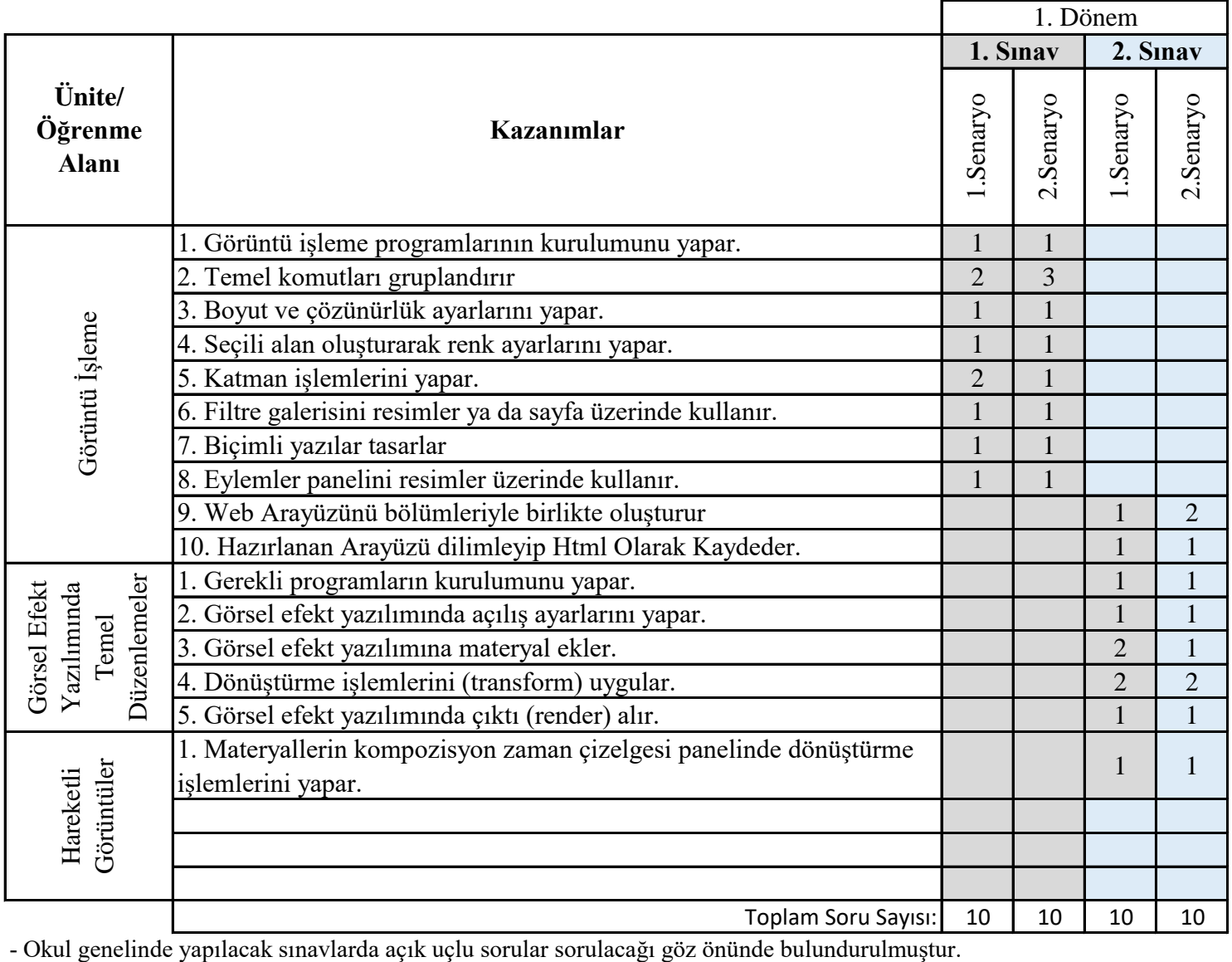

## **11.Sınıf Grafik ve Canlandırma Dersi Konu Soru Dağılım Tablosu**